# The book was found

# Microsoft Outlook Web App (OWA) For Exchange 2013 Quick Reference **Guide (Cheat Sheet Of Instructions, Tips & Shortcuts - Laminated Card)**

# **CULTURE IN APPLE TO A REPORT OF A CONTRACT CHANGE OF A REPORT OF A REPORT OF A REPORT OF A REPORT OF A REPORT OF A REPORT OF A REPORT OF A REPORT OF A REPORT OF A REPORT OF A REPORT OF A REPORT OF A REPORT OF A REPORT OF**

- 
- 
- 
- 

- 1. (CHI) (CHI)<br>2. Once (Classed a RCUBE)<br>3. Louis and also the Registrary (CHI) **Showing BCC**
- 19 BCC<br>upp analise (Child) [[[] and rhome
- 
- 
- 
- 
- 
- 
- 
- 
- 
- 

- 
- 2. (Chri) DK.<br>Note: Electronic collidere messages hans bere in
- 
- 
- 
- 
- 
- 
- 

- 
- 
- 

- 
- 
- 
- 
- 

- 
- 
- 
- To memoil) insett your signation when componing a<br>message, (Dick) is insert then B Charts M.
- 

- On the parameters  $\text{Area}$  and  $\text{Area}$  and
	- $\pm$  Court of Table 10 and 20 and 20 and 20 and 20 and 20 and 20 and 20 and 20 and 20 and 20 and 20 and 20 and 20 and 20 and 20 and 20 and 20 and 20 and 20 and 20 and 20 and 20 and 20 and 20 and 20 and 20 and 20 and 20 an

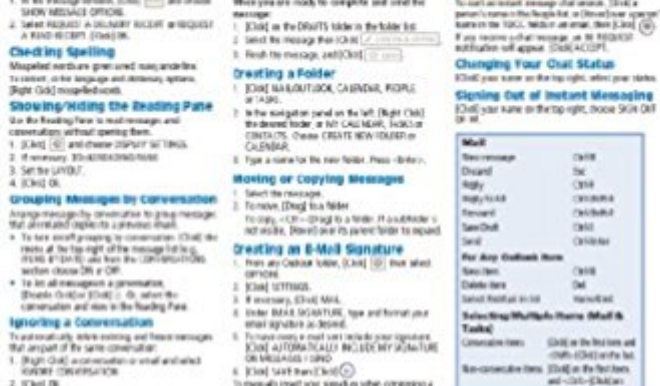

- **PDF DOWNLOAD EBOOK** Adobe
- 

# $\bar{z}$  . So the LeVDS of the Maximum matrix is the main of the Maximum matrix of the Maximum matrix is a set of the Maximum matrix of the Maximum matrix is a set of the Maximum matrix of the Maximum matrix is a set of th

attendance. in any time follows beautiful absolute

# **Synopsis**

Note: This guide was updated in September 2015 and reissued under ISBN 978-1-939791-89-4. Please search that ISBN to get the latest version of this guide. Laminated quick reference card showing step-by-step instructions and shortcuts for how to use Microsoft Outlook Web App for Exchange 2013. This guide is suitable as a training handout, or simply an easy to use reference guide, for any type of user.The following topics are covered:Mail:Displaying the InboxCreating and Sending a MessageAttaching a File to a MessageShowing BCCSending a Message with High or Low Importance Requesting a Read or Delivery Receipts Checking Spelling Show/Hide the Reading PaneGrouping Messages by ConversationIgnoring a ConversationReading Messages Opening/Saving AttachmentsReplying to a MessageForwarding a MessageSaving a DraftCreating a FolderMoving or Copying MessagesOpening Another User's MailboxCreating an E-Mail SignatureOpening Another User's MailboxTurning on/off Automatic Replies when Out of the Office.Chat:Starting a ChatChanging Your Chat StatusSigning Out of Instant Messaging.People:Displaying PeopleCreating and Editing ContactsFinding a ContactLinking/Unlinking ContactsCreating a Distribution ListSending a Mail Message or Meeting Request to a Contact.Tasks:Displaying TasksChanging Tasks ViewedCreating a TaskMarking a Task or Flagged Item Complete. Calendar:Displaying the Calendar Viewing the CalendarCreating & Editing AppointmentsScheduling MeetingsResponding to Meeting RequestsMaking an Appointment Repeat.Common Procedures:Using FlagsSorting Tasks/Contacts/EmailDeleting an ItemUndeleting an ItemUsing CategoriesLogging Off.Also includes a list of keyboard shortcuts.

# **Book Information**

Pamphlet: 2 pages Publisher: Beezix Inc. (September 23, 2013) Language: English ISBN-10: 1939791111 ISBN-13: 978-1939791115 Product Dimensions: 11 x 8.5 inches Shipping Weight: 0.3 ounces Average Customer Review: 5.0 out of 5 stars  $\hat{A}$  A See all reviews  $\hat{A}$  (1 customer review) Best Sellers Rank: #2,116,848 in Books (See Top 100 in Books) #95 in  $\hat{A}$  Books > Computers & Technology > Software > Microsoft > Microsoft Outlook #191 in Books > Computers & Technology > Software > E-mail #455046 in $\hat{A}$  Books > Reference

## good quick guide

# Download to continue reading...

Microsoft Outlook Web App (OWA) for Exchange 2013 Quick Reference Guide (Cheat Sheet of [Instructions, Tips & Shortcut](http://ebooksupdate.com/en-us/read-book/5qEGM/microsoft-outlook-web-app-owa-for-exchange-2013-quick-reference-guide-cheat-sheet-of-instructions-tips-shortcuts-laminated-card.pdf?r=yW60ZIuR8U55W%2FNBb6mD22pKszSD2sPs7x%2Fabp9CCQY%3D)s - Laminated Card) Microsoft Outlook 2010 Calendar, Contacts, Tasks Quick Reference Guide (Cheat Sheet of Instructions, Tips & Shortcuts - Laminated Card) Microsoft Word 2013 Templates & Forms Quick Reference Guide (Cheat Sheet of Instructions, Tips & Shortcuts - Laminated Card) Microsoft Excel 2013 Introduction Quick Reference Guide (Cheat Sheet of Instructions, Tips & Shortcuts - Laminated Card) Microsoft PowerPoint 2013 Advanced Quick Reference Guide (Cheat Sheet of Instructions, Tips & Shortcuts - Laminated Card) Microsoft Word 2013 Introduction Quick Reference Guide (Cheat Sheet of Instructions, Tips & Shortcuts - Laminated Card) Microsoft Word 2013 Advanced Quick Reference: Styles & Long Documents (Cheat Sheet of Instructions, Tips & Shortcuts - Laminated Card) Microsoft Access 2010 Introduction Quick Reference Guide (Cheat Sheet of Instructions, Tips & Shortcuts - Laminated Card) Microsoft Access 2010 Intermediate Quick Reference Guide (Cheat Sheet of Instructions, Tips & Shortcuts - Laminated Card) Microsoft Word 2010 Advanced Quick Reference Guide (Cheat Sheet of Instructions, Tips & Shortcuts - Laminated Card) Microsoft Word 2010 Templates & Macros Quick Reference Guide (Cheat Sheet of Instructions, Tips & Shortcuts - Laminated Card) Microsoft Word 2010 Mail Merge & Forms Quick Reference Guide (Cheat Sheet of Instructions, Tips & Shortcuts - Laminated Card) Microsoft Excel 2010 Introduction Quick Reference Guide (Cheat Sheet of Instructions, Tips & Shortcuts - Laminated Card) Microsoft Word 2007 Mail Merge & Forms Quick Reference Guide (Cheat Sheet of Instructions, Tips & Shortcuts - Laminated Card) Microsoft Office 2016 Essentials Quick Reference Guide - Windows Version (Cheat Sheet of Instructions, Tips & Shortcuts - Laminated Card) Microsoft Word 2016 Introduction Quick Reference Guide - Windows Version (Cheat Sheet of Instructions, Tips & Shortcuts - Laminated Card) Microsoft Word 2010 Introduction Quick Reference Guide (Cheat Sheet of Instructions, Tips & Shortcuts - Laminated Card) Microsoft Excel 2010 Tables, PivotTables, Sorting & Filtering Quick Reference Guide (Cheat Sheet of Instructions, Tips & Shortcuts - Laminated Card) Microsoft PowerPoint 2010 Introduction Quick Reference Guide (Cheat Sheet of Instructions, Tips & Shortcuts - Laminated Card) Microsoft Excel 2016 Business Analytics & Power BI Quick Reference Guide - Windows Version (4-page Cheat Sheet of Instructions, Tips & Shortcuts - Laminated Guide)

## <u>Dmca</u>